## **Bevor Sie beginnnen … 4**

## **A: Basiswissen**

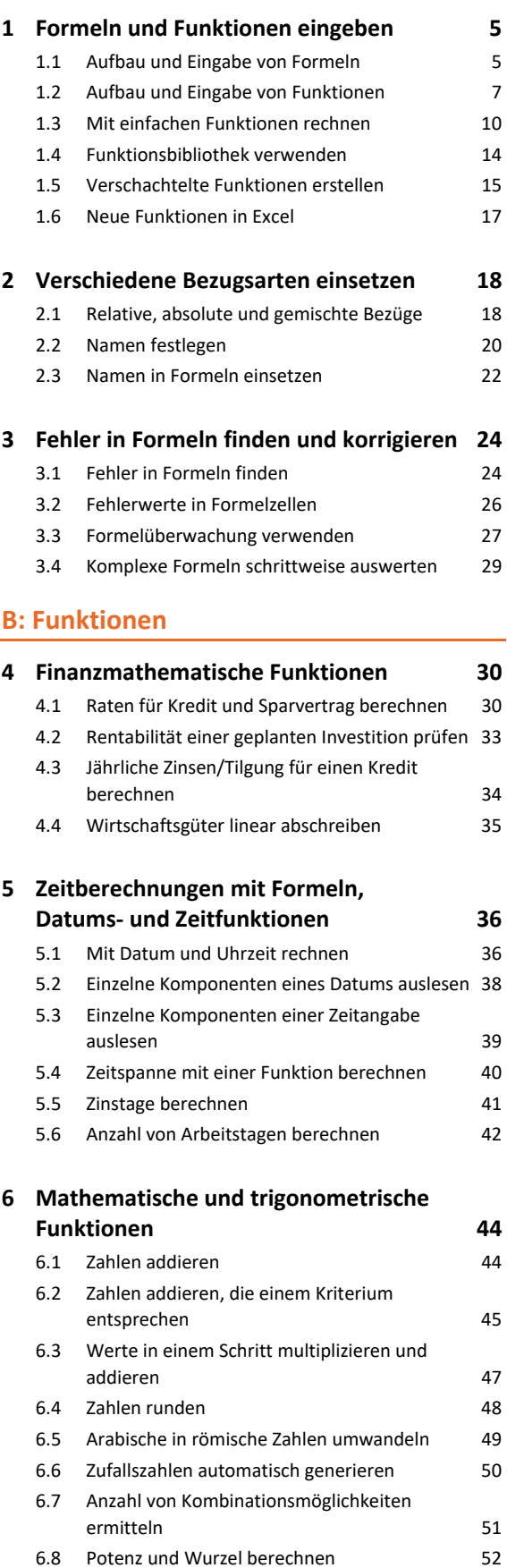

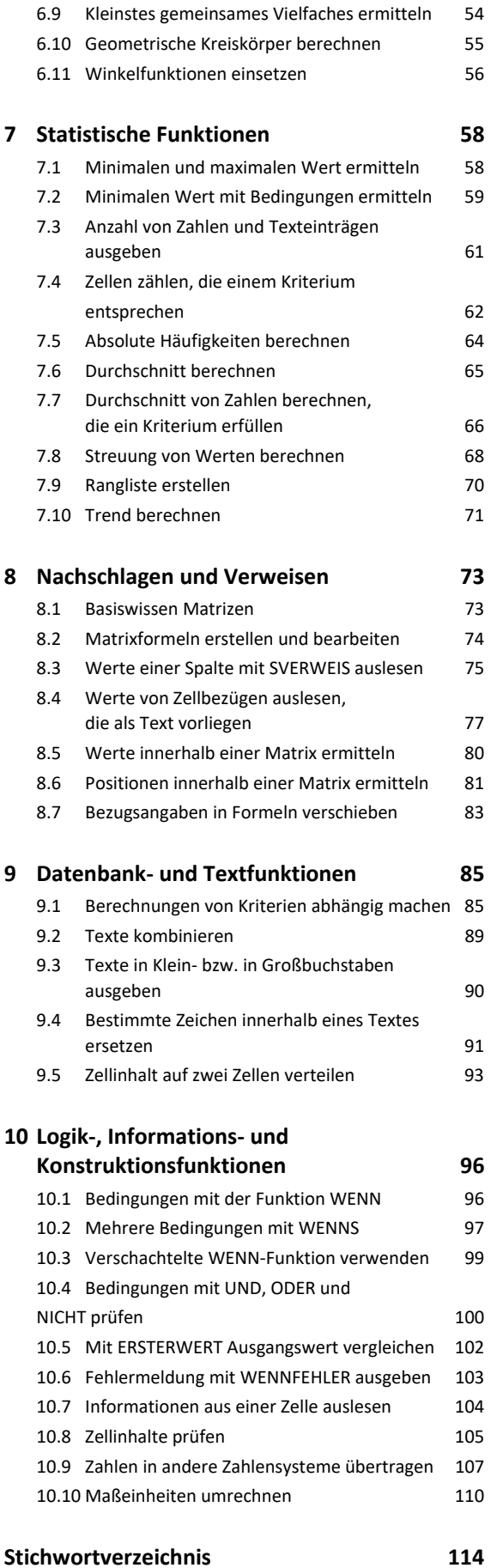